## <span id="page-0-0"></span>Non-LTE, line mixing, and related improvements of ARTS

#### Richard Larsson

ric.larsson@gmail.com

National Institute of Information and Communications Technology, Tokyo, Japan

September 2017

#### <span id="page-1-0"></span>List of features added

- Non-Local Thermodynamic Equilibrium
- Line Mixing
- **•** Lineshape beyond Voigt
- Other stuff

## <span id="page-2-0"></span>Introducing NLTE in ARTS

- NLTE in ARTS means that the radiative transfer can be computed when the state distribution of a molecule is in a known state away from from LTE
	- No computations of this state in ARTS
	- Only supports vibrational NLTE (at this time)
- **•** Formalism change:
	- Old single layer clear-sky transfer:  $\vec{I}_1 = \bar{\bm{\mathsf{T}}} \vec{I}_0 + (\bm{1} \bar{\bm{\mathsf{T}}}) \vec{\bar{B}}$
	- New single layer clear-sky transfer:  $\vec{I_1} = \bf \bar T \vec{\it l_0} + (1 \bf \bar T) \left( \vec{B} + \bf{\bar K}^{-1} \vec{S} \right)$ (We are trying to unify clear-sky and scattering-sky calculations in Hybrid to use similar formalism. This could lead to updates in other

iy-methods)

# Using NLTE in ARTS

- Provide vibrational temperature profiles (array of same data-type as the temperature field)
- Match those profiles to energy levels (vector of vibrational state energies, and array of matching vibrational state identifiers)

#### <span id="page-4-0"></span>Introducing Line-Mixing in ARTS

- Line mixing in ARTS means that the mixing of state distributions within a single band can be accounted for, provided necessary data is available (or derivable)
- There are 3 separate line mixing implementations in ARTS
	- **1** Old-and-tested: Full model computations
	- <sup>2</sup> Well-tested: input should consist of the first- or second-order perturbation parameters on line-by-line basis
	- <sup>3</sup> Experimental: input pure HITRAN data and ARTS will attempt to compute the line mixing of the matched bands
- **•** Formalism change:
	- Old way:  $\mathbf{K} = \sum_j S_j F_j(f) \mathbf{P}_j$
	- New way 1:  $\mathbf{K} = \sum_j (1 i \cdot y_j \cdot p + g_j \cdot p^2) S_j F_j(f, \delta f_j \cdot p^2) \mathbf{P}_j$
	- New way 2:  $\mathsf{K} = \sum_j \text{Tr} \left( \mathsf{S}_j \left[ \mathsf{1}f \mathsf{f}_{0,j} i \cdot p \cdot \mathsf{W}_j \right]^{-1} \right) \mathsf{P}_j$

(Second method is the one that is reduced to first using perturbation theory)

## Using Line-Mixing in ARTS 1

- The line mixing parameters must be available in the input line parameter catalog. Supported formats are
	- The ARTS line catalog with appropriate LM-tag (ARTSCAT-5)
	- The AER/LBLRTM line catalog
- If you do not want to dig into details here but need line-mixing, I recommend using the AER/LBLRTM catalog for easiest approach
	- Advice will change once Alex test is done
	- Use strict altitude limits with AER/LBLRTM
	- ARTS cutoff implementation is incompatible for line mixing
	- If you update any line parameters, recompute the line mixing

## Using Line-Mixing in ARTS 2

- Relaxation matrix computation software developed by T. Mendaza is included in ARTSas experimental feature
- The software takes pure HITRAN data and computes the sudden collision error-correction relaxation matrix (based on work by Niro etal 2004, and on her own theoretical work)
- Its advantage over the precomputed parameters is that it will adapt to changes in other catalog parameters
- Its disadvantage is that the standalone computations are very very slow
- **•** Still work in progress, but hopefully ready soon

## <span id="page-7-0"></span>Introducing Hartmann-Tran Line Shape in ARTS

- HTP in ARTS means that lineshapes beyond Voigt and its predecessors are available
- There is only experimental support for HTP
- Formalism change:
	- $\text{Voigt: } F(\nu) = f(\Gamma_0, \delta f_0, \Gamma_D) = w(z)/\sqrt{\rho} \overline{\rho} \Gamma_D$
	- $HTP: w(z)/\sqrt{pi} \Gamma_D; F(\nu) = f(\Gamma_0, \Gamma_2, \delta f_0, \delta f_2, \eta, f_{\nu}, \Gamma_D) = ...$ (Too long an expression for a simple overview formulation)

#### Example (continua missing)

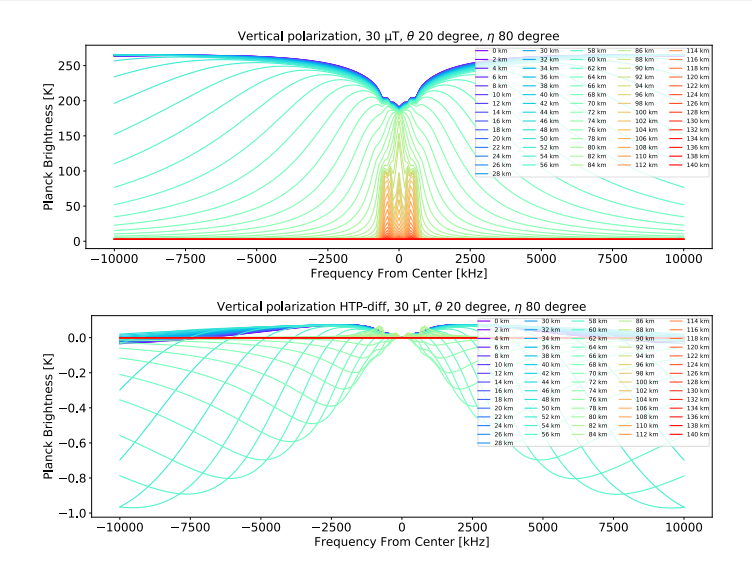

## Using HTP in ARTS

- You cannot...
- Support is available in the theory by applying the HTP line shape and inputting the data into your ARTSCAT-5 line catalog file

#### <span id="page-10-0"></span>Introducing other things in ARTS

- Partition functions can now be added manually rather than presumed from inbuilt Errors of few degrees experienced just in the test files. No attempts made to find extremes
- Deep analytical Jacobian makes line parameter partial derivatives accessible to user
- We have a new PropagationMatrix class in ARTS that solves matrix exponent 30x times faster (and its partial derivatives equally much faster). Credit to Philippe Baron for this
- ARTSCAT-5 line catalog format allows for easy feature testing/adding

#### Future problems

- **Pressure retrievals**
- Isotopologue ratio profiles
- Getting the untested things verified
- (Breaking more control-files)
- Subsurface water retrievals with RADAR (in ARTS if possible once done — little work done so directions appreciated)

#### Questions? Talk to me if you are interested in any of these features/bugs!